## ΠΡΟΓΡΑΜΜΑΤΙΣΜΟΣ ΣΕ ΓΛΩΣΣΟΜΑΘΕΙΑ

Μαγδαληνού Καλλιόπη, ΠΕ19

#### ΕΠΙΚΕΦΑΛΙΔΑ ΠΡΟΓΡΑΜΜΑΤΟΣ ΔΗΛΩΣΕΙΣ ΣΤΑΘΕΡΩΝ ΔΗΛΩΣΕΙΣ ΜΕΤΑΒΛΗΤΩΝ ΕΝΤΟΛΕΣ πρόγραμμα τεστ σταθερές  $\pi = 3.14$ μεταβλητές πραγματικές : εμβαδό, ακτίνα αρχή γράψε ' Δώσε ακτίνα του κύκλου' διάβασε ακτίνα εμβαδό  $\leftarrow \pi^*$  ακτίνα ^ 2 γράψε ' Το εμβαδό είναι ', εμβαδό τέλος\_προγράμματος

Μαγδαληνού Καλλιόπη, ΠΕ19

#### ΤΥΠΟΙ ΜΕΤΑΒΛΗΤΩΝ

- 1. ΑΚΕΡΑΙΕΣ (αριθμητικές μεταβλητές χωρίς δεκαδικό μέρος)
- 2. ΠΡΑΓΜΑΤΙΚΕΣ (αριθμητικές μεταβλητές με δεκαδικό μέρος)
- 3. ΧΑΡΑΚΤΗΡΕΣ (σειρές από χαρακτήρες που περικλείονται σε '')
- 4. ΛΟΓΙΚΕΣ (έχουν δύο μόνο πιθανές τιμές : αληθής και ψευδής)

## ΠΡΑΞΕΙΣ

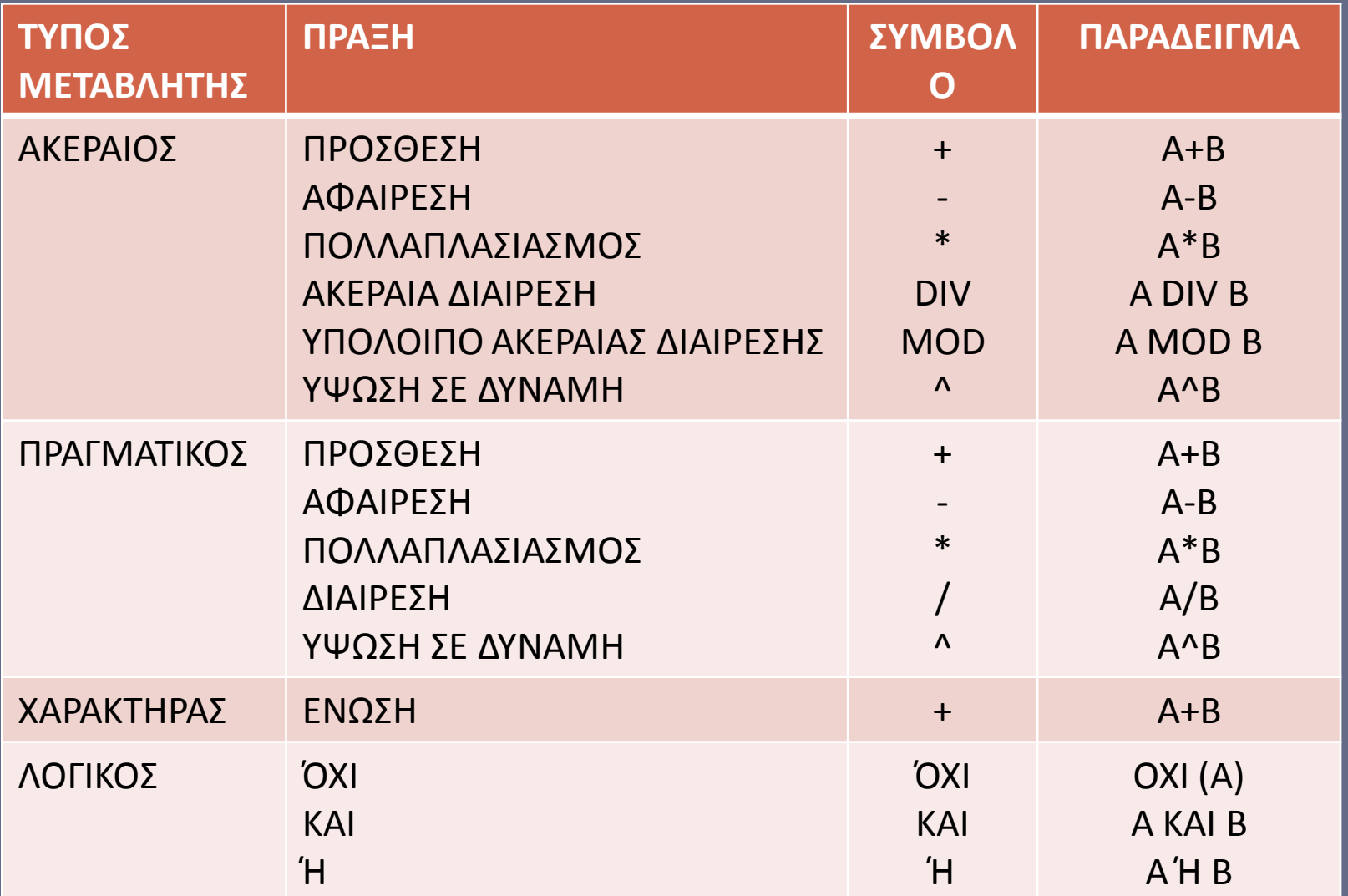

#### ΚΑΝΟΝΕΣ ΟΡΙΣΜΟΥ ΟΝΟΜΑΤΩΝ

•Χρησιμοποιούμε Α-Ω, α-ω, A-Z, a-z, 0-9, \_ •Πάντα ξεκινάμε από γράμμα •Απαγορεύεται η χρήση «δεσμευμένων λέξεων»

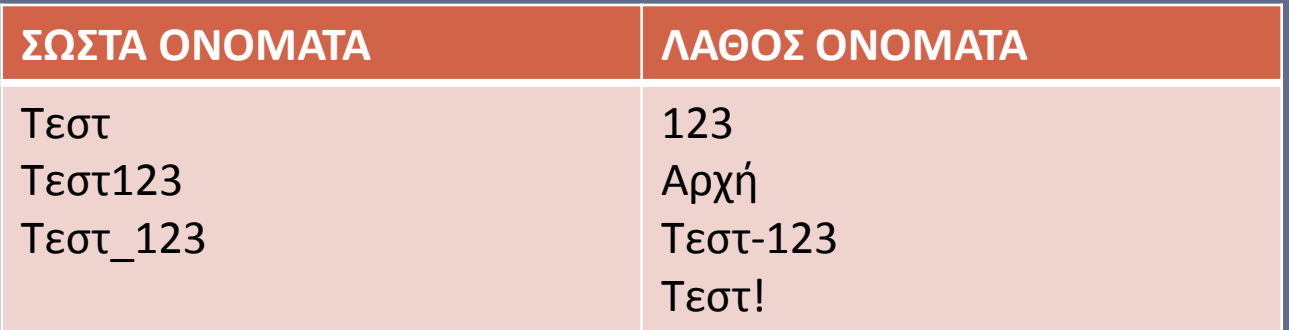

#### **ΔΟΜΕΣ ΠΡΟΓΡΑΜΜΑΤΟΣ – ΔΟΜΗΜΕΝΟΣ ΠΡΟΓΡΑΜΜΑΤΙΣΜΟΣ**

•**Δομή ακολουθίας** (όλες οι εντολές εκτελούνται όπως ακριβώς καταγράφονται στο πρόγραμμα) •**Δομή επιλογής** (ελέγχονται οι τιμές κάποιων μεταβλητών και εκτελούνται οι ανάλογες εντολές)

•**Δομή επανάληψης** (ανάλογα με τις τιμές κάποιων μεταβλητών κάποιες εντολές εκτελούνται καμία, μία ή περισσότερες φορές)

#### ΔΟΜΗ ΑΚΟΛΟΥΘΙΑΣ

### Αυτά τα προγράμματα περιέχουν μόνο εντολές εισόδου, εντολές εξόδου και εντολές εκχώρησης τιμής

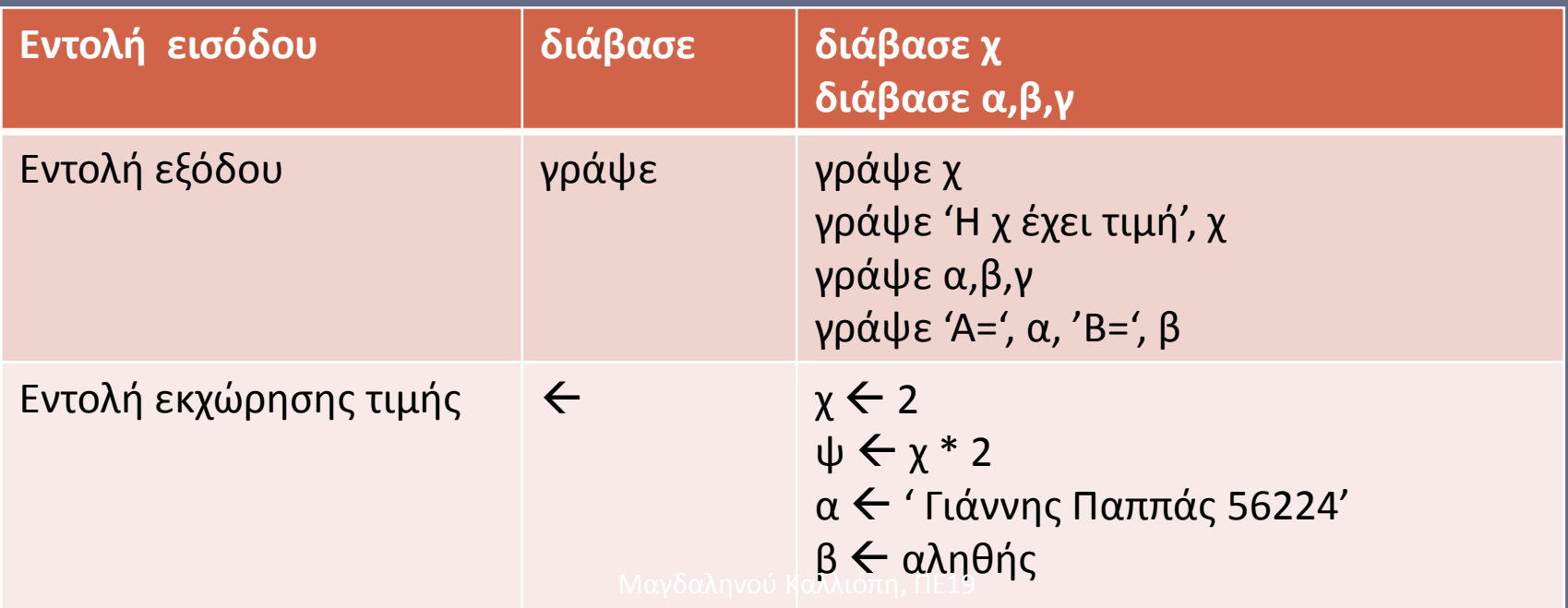

#### ΑΣΚΗΣΕΙΣ ΔΟΜΗΣ ΑΚΟΛΟΥΘΙΑΣ (1) ΕΝΤΟΛΕΣ ΕΞΟΔΟΥ

1. Να γραφεί πρόγραμμα που εμφανίζει στην οθόνη ένα αστέρι.

2. Να γραφεί πρόγραμμα που εμφανίζει στην οθόνη ένα τρίγωνο από αστέρια.

\*

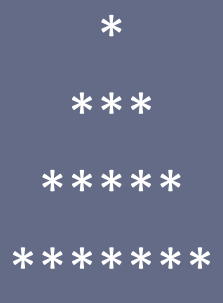

3. Να γραφεί πρόγραμμα που εμφανίζει στην οθόνη το παρακάτω: ###### # # # #

#### ΑΣΚΗΣΕΙΣ ΔΟΜΗΣ ΑΚΟΛΟΥΘΙΑΣ (2) ΕΝΤΟΛΕΣ ΕΙΣΟΔΟΥ

- 1. Να γραφεί πρόγραμμα που διαβάζει μια ακέραια μεταβλητή και αμέσως μετά την εμφανίζει. (π.χ. 367)
- 2. Να γραφεί πρόγραμμα που διαβάζει δύο πραγματικές μεταβλητές και αμέσως μετά εμφανίζει τα ονόματα και τις τιμές τους. (π.χ. α=2.4 και  $\beta = 6.7$
- 3. Να γραφεί πρόγραμμα που διαβάζει τρεις μεταβλητές με περιεχόμενο κειμένου και τις εμφανίζει διαχωριζόμενες από κενό. (π.χ. Χαρά Ελπίδα Ζούνη)

#### ΑΣΚΗΣΕΙΣ ΔΟΜΗΣ ΑΚΟΛΟΥΘΙΑΣ (3) ΕΝΤΟΛΕΣ ΕΚΧΩΡΗΣΗΣ

- 1. Να γραφεί πρόγραμμα που διαβάζει μια ακέραια μεταβλητή, υπολογίζει και εμφανίζει το διπλάσιό της με το αντίστοιχο μήνυμα.
- 2. Να γραφεί πρόγραμμα που διαβάζει τρεις πραγματικούς και αφού υπολογίσει εμφανίζει το μέσο όρο τους με το αντίστοιχο μήνυμα.
- 3. Να γραφεί πρόγραμμα που διαβάζει έναν ακέραιο αριθμό και εμφανίζει τον επόμενό του.

#### ΔΟΜΗ ΕΠΙΛΟΓΗΣ

Αυτά τα προγράμματα περιέχουν εντολές που εκτελούνται ή όχι ανάλογα με τις απαντήσεις που δίνονται σε ερωτήματα που ονομάζονται «συνθήκες»

## ΑΠΛΕΣ ΣΥΝΘΗΚΕΣ

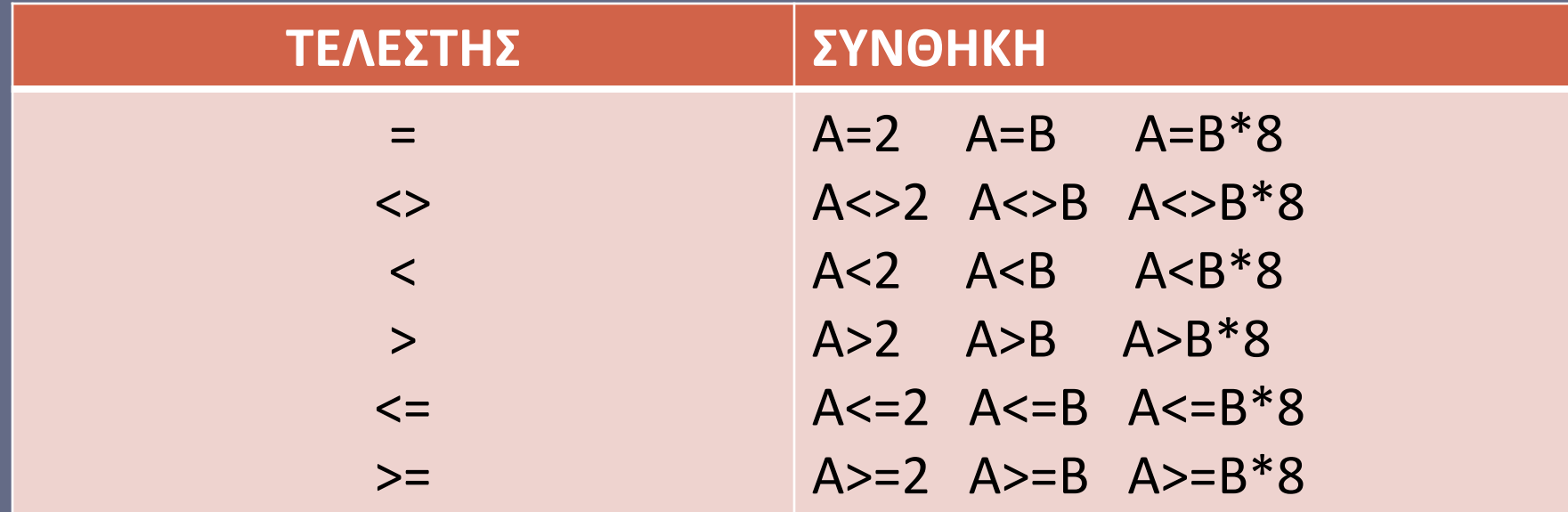

#### Μαγδαληνού Καλλιόπη, ΠΕ19

Οι απλές συνθήκες μπορούν να συνδυαστούν και να δημιουργηθούν σύνθετες συνθήκες με τις λογικές πράξεις ΚΑΙ, Ή, ΌΧΙ. π.χ. (Α>=0) ΚΑΙ (Α<=100) (Α>Β) Ή (Α=Γ) ΌΧΙ (Α=0)

## ΣΥΝΘΕΤΕΣ ΣΥΝΘΗΚΕΣ

## ΕΝΤΟΛΗ ΕΛΕΓΧΟΥ (1)

• Μορφή 1 αν «συνθήκη» τότε εντολές τέλος\_αν

## ΠΑΡΑΔΕΙΓΜΑ

διάβασε χ αν χ < 0 τότε γράψε 'ΑΡΝΗΤΙΚΟΣ' τέλος\_αν

## ΕΝΤΟΛΗ ΕΛΕΓΧΟΥ (2)

• Μορφή 2 αν «συνθήκη» τότε εντολές αλλιώς εντολές τέλος\_αν

## ΠΑΡΑΔΕΙΓΜΑ

διάβασε χ αν χ > 0 τότε γράψε 'ΘΕΤΙΚΟΣ' αλλιώς γράψε 'ΑΡΝΗΤΙΚΟΣ' τέλος\_αν

## ΕΝΤΟΛΗ ΕΛΕΓΧΟΥ (3)

```
• Μορφή 3
αν «συνθήκη_1» τότε 
  εντολές
αλλιώς_αν «συνθήκη_2» τότε
  εντολές
αλλιώς
  εντολές
τέλος_αν
```
## ΠΑΡΑΔΕΙΓΜΑ

```
Αν χ > 0 τότε
  γράψε 'ΘΕΤΙΚΟΣ'
Αλλιώς_αν χ = 0 τότε
  γράψε 'ΜΗΔΕΝ'
Αλλιώς
  γράψε 'ΘΕΤΙΚΟΣ'
τέλος_αν
```
## ΑΣΚΗΣΕΙΣ ΔΟΜΗΣ ΕΠΙΛΟΓΗΣ

- Να γράψετε ένα πρόγραμμα που διαβάζει έναν ακέραιο αριθμό και εμφανίζει μήνυμα αν είναι άρτιος ή περιττός (άρτιοι είναι οι αριθμοί που όταν διαιρεθούν με το 2 δίνουν υπόλοιπο 0).
- Να γράψετε ένα πρόγραμμα που διαβάζει δύο ακεραίους και αν ορίζεται η διαίρεσή τους εμφανίζει το πηλίκο τους (ο διαιρέτης σε μια διαίρεση απαγορεύεται να είναι 0).
- Να γράψετε ένα πρόγραμμα που διαβάζει την τιμή ενός προϊόντος και το χαρακτηρίζει με βάση τον παρακάτω πίνακα:

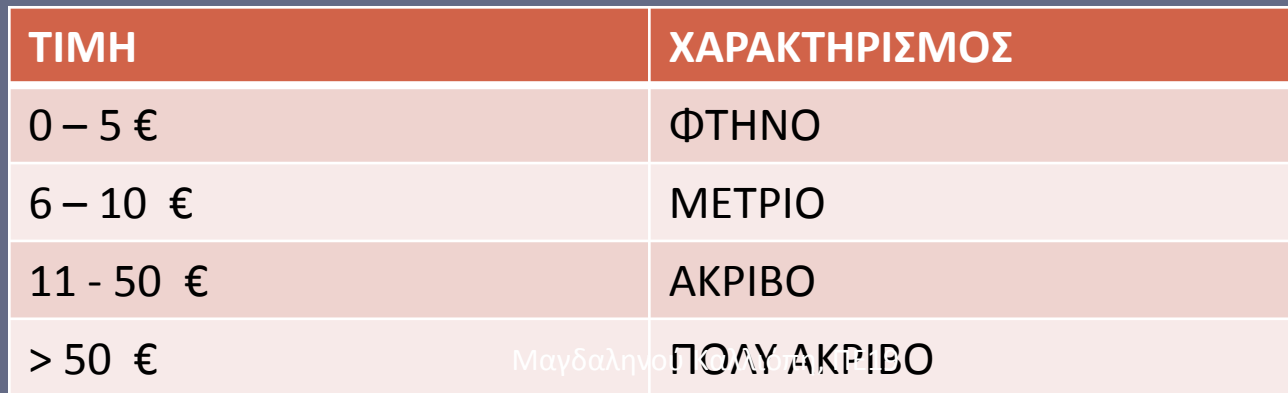

#### ΔΟΜΗ ΕΠΑΝΑΛΗΨΗΣ

Μερικές φορές θέλουμε να γράψουμε μια εντολή μια φορά και να την εκτελέσουμε καμία, μία ή πολλές φορές ανάλογα με τις απαντήσεις που θα πάρει το πρόγραμμα.

#### Υπάρχουν δύο περιπτώσεις

- Να γνωρίζουμε από την αρχή πόσες φορές θα εκτελέσουμε την εντολή ή τις εντολές που περιέχονται στην επανάληψη.
- Να μη γνωρίζουμε από την αρχή πόσες φορές θα εκτελέσουμε την εντολή ή τις εντολές που περιέχονται στην επανάληψη και αυτό να εξαρτάται από τα δεδομένα μας.

# Περίπτωση 1<sup>η</sup> Γνωστό πλήθος επαναλήψεων Η εντολή που χρησιμοποιείται είναι η «για».

Παράδειγμα για ι από 1 μέχρι 100 διάβασε χ γράψε 2\*χ τέλος\_επανάληψης

## ΑΣΚΗΣΕΙΣ ΔΟΜΗΣ ΕΠΑΝΑΛΗΨΗΣ ΓΝΩΣΤΟ ΠΛΗΘΟΣ ΕΠΑΝΑΛΗΨΕΩΝ

- Να γράψετε ένα πρόγραμμα που εμφανίζει στην οθόνη τους αριθμούς από το 1 μέχρι το 1000.
- Να γράψετε πρόγραμμα που διαβάζει για 50 μαθητές το όνομά τους και τη βαθμολογία τους. Για κάθε μαθητή εμφανίζει το όνομά του και ένα μήνυμα αν πέρασε ή όχι (για να περάσει ένας μαθητής η βαθμολογία του πρέπει να είναι μεγαλύτερη από 10)

Περίπτωση 2<sup>η</sup> Άγνωστο πλήθος επαναλήψεων Η εντολή που χρησιμοποιείται είναι η «όσο».

#### Παράδειγμα

διάβασε ον όσο ον <>' ' επανάλαβε γράψε ον διάβασε ον τέλος\_επανάληψης

## ΑΣΚΗΣΕΙΣ ΔΟΜΗΣ ΕΠΑΝΑΛΗΨΗΣ ΑΓΝΩΣΤΟ ΠΛΗΘΟΣ ΕΠΑΝΑΛΗΨΕΩΝ

- Να γράψετε πρόγραμμα που διαβάζει αριθμούς μέχρι να διαβάσει 0 και για κάθε αριθμό εμφανίζει το δεκαπλάσιό του.
- Να γράψετε πρόγραμμα που διαβάζει δύο αριθμούς και εμφανίζει το άθροισμα και τη διαφορά τους. Η διαδικασία σταματάει μόλις κάποιος από τους 2 αριθμούς είναι αρνητικός.